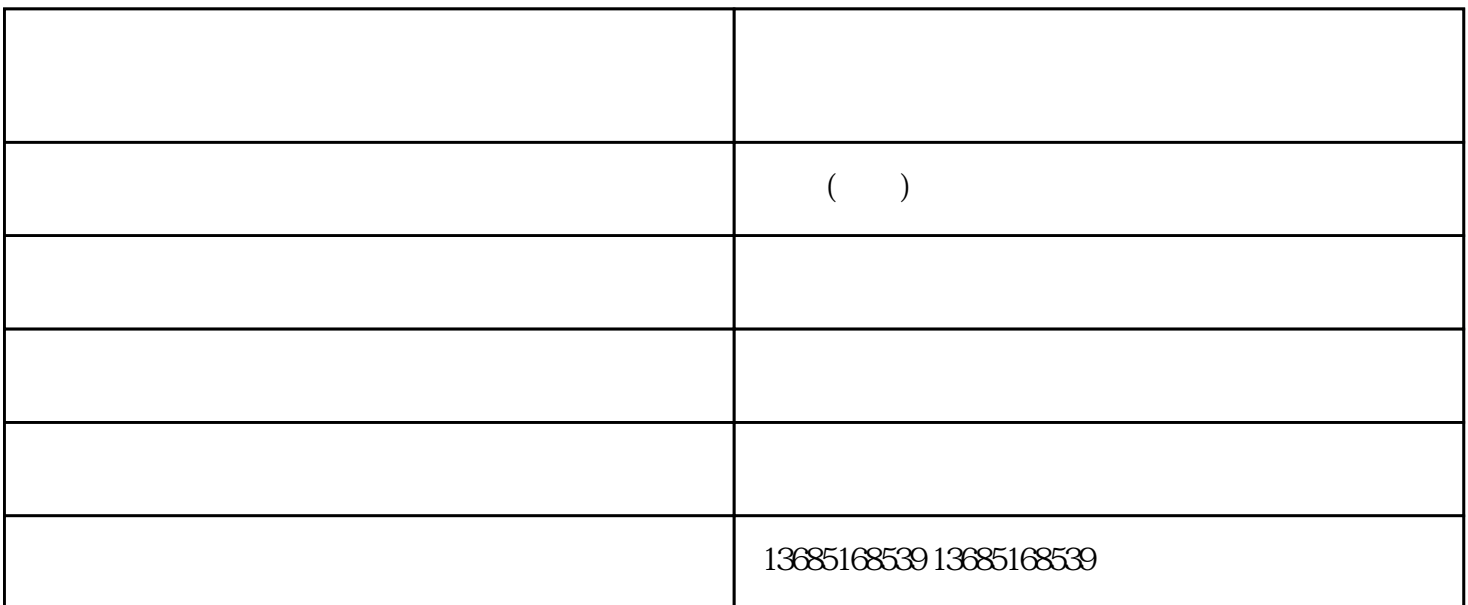

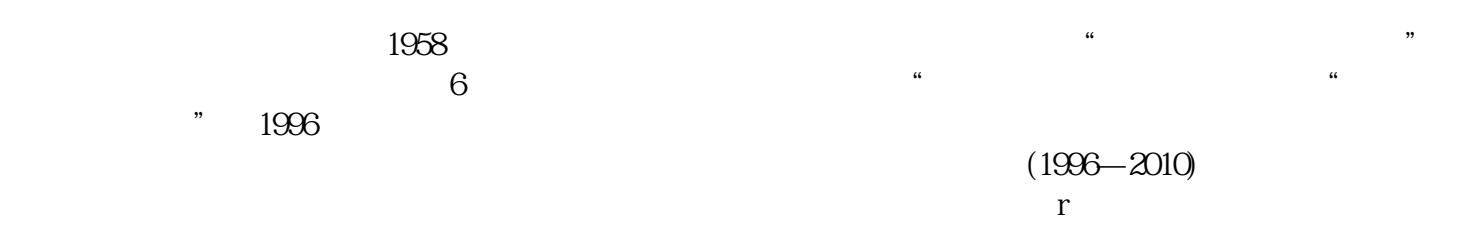

造船厂网架批发-山西网架批发-米罗徐州网架公司由米罗(徐州)空间结构科技发展有限公司提供。米罗(  $\alpha$  and  $\alpha$  we are not the contract of  $\alpha$ 

公司——您可信赖的朋友,公司地址:江苏徐州市泉山区,联系人:钱。

 $2$